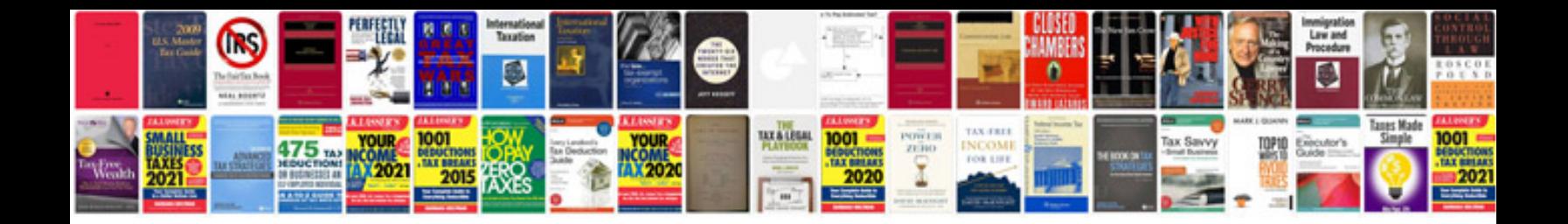

**Basic computer information**

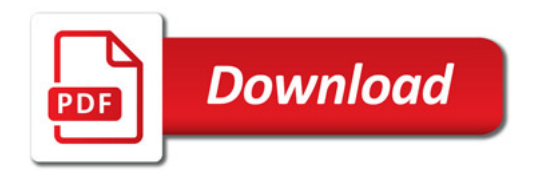

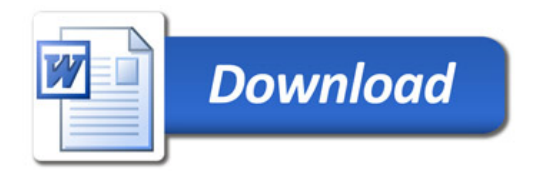